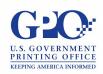

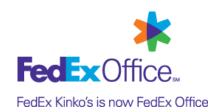

## Welcome to the GPOExpress s<sub>M</sub> Program!

## What's Next?

To assist you, we are pleased to offer Program Orientation Session Webinars for all new card holders. Sessions are held weekly to educate you on the GPO*Express* program. During this session you will:

- > Receive a complete overview of all products and services provided under this contract.
- ➤ Learn how to use eView online access to your invoice and account activity.
- > See a demonstration of DocStore our online ordering system.

The sessions will take 60 minutes (45 minutes to review all information and 15 minutes for questions and answers). The following call options are available over the next several weeks. You may attend any of the sessions:

| Date              | Time      | Web Conference Link                   | Web Conference ID | Dial-In Number | Meeting ID |
|-------------------|-----------|---------------------------------------|-------------------|----------------|------------|
| October 1, 2008   | 2 p.m EST | https://intercall.webex.com/intercall | 562 063 027       | 866-799-7029   | 34452919   |
| October 8, 2008   | 2 p.m EST | https://intercall.webex.com/intercall | 562 063 027       | 866-799-7029   | 34452920   |
| October 15, 2008  | 2 p.m EST | https://intercall.webex.com/intercall | 562 063 027       | 866-799-7029   | 34452921   |
| October 22, 2008  | 2 p.m EST | https://intercall.webex.com/intercall | 562 063 027       | 866-799-7029   | 34452922   |
| October 29, 2008  | 2 p.m EST | https://intercall.webex.com/intercall | 562 063 027       | 866-799-7029   | 34452923   |
| November 5, 2008  | 2 p.m EST | https://intercall.webex.com/intercall | 562 063 027       | 866-799-7029   | 34452924   |
| November 12, 2008 | 2 p.m EST | https://intercall.webex.com/intercall | 562 063 027       | 866-799-7029   | 34452925   |
| November 19, 2008 | 2 p.m EST | https://intercall.webex.com/intercall | 562 063 027       | 866-799-7029   | 34452928   |
| November 26, 2008 | 2 p.m EST | https://intercall.webex.com/intercall | 562 063 027       | 866-799-7029   | 34452941   |

## **Webinar Access Instructions**

- 1. Dial-in via phone to hear the meeting (Dial-In Number and Meeting ID provided above).
- 2. To access the Web conference, refer to the link provided above to view the referenced materials. To log onto the Webinar the following steps will need to be taken:
  - Sign-in to Web conference link 10-15 minutes prior to the call
  - Enter Web Conference ID 562 063 027
  - Enter name and e-mail address
  - . Click Join Now

Or

- Select Install Java and hit Run (meeting manager will download in approximately 60 seconds)
- Webinar will open

If you are not able to participate in the Webinar, please join by conference call and reference the coil bound document titled "GPO*Express*: A Winning Relationship for Federal Government Agencies."

If you have any questions in the interim, please contact the GPOExpress Account Team at 1.866.815.4428.

## Thanks and Welcome to GPOExpress!